*Лекция «Компьютерные учебные презентации»*

*«Одно из золотых правил дидактики – наглядность». – Ян Амос Коменский (1592-1670) – чешский педагог, писатель, основоположник научной педагогики.*

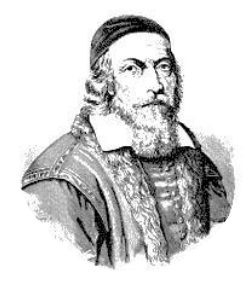

# **Создание и применение компьютерных учебных презентаций на основе Microsoft Office PowerPoint**

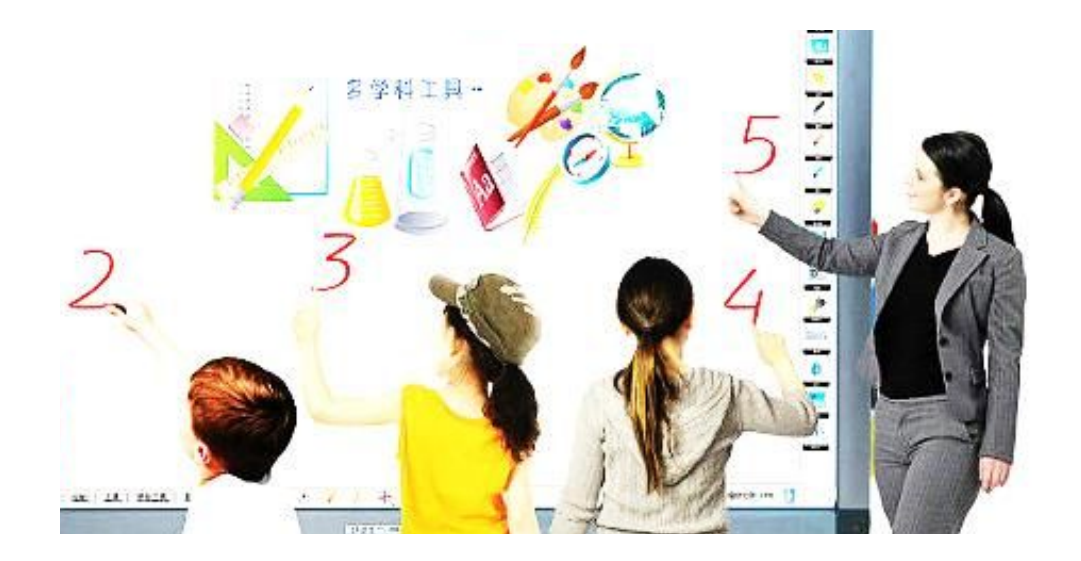

#### *Программа подготовки и демонстрации компьютерных экранных презентаций Microsoft Office PowerPoint*

- Программа Microsoft Office PowerPoint (от англ. power point – убедительный доклад) является частью операционной системы Microsoft Windows, входит обязательной составляющей в пакет программ Microsoft Office и служит для подготовки и отображения на отражающем либо на большом телеэкране тематических (предметных) проекций, в т.ч. и учебных, посредством мультимедийного проектора.
- ❖ Мультимедийный проектор это устройство, проецирующее на экран аналоговое или оцифрованное изображение, полученное от компьютера, видеоплеера, CD-, DVDплеера, видеокамеры с возможностью воспроизведения звукового сопровождения «картинки» при помощи встроенной или внешней акустической системы.

*Учебные экранные проекции (презентации)*

<u> ❖ Учебная экранная проекция (презентация)</u> – это визуальное и аудиовизуальное представление информации в обучающих коммуникациях (в учебновоспитательном процессе, по каналу взаимодействия с учебной аудиторией, визуальном и аудиовизуальном контенте и т.п.), т.е. процесс обмена учебной, научной, воспитательной и иной информацией между субъектами образования.

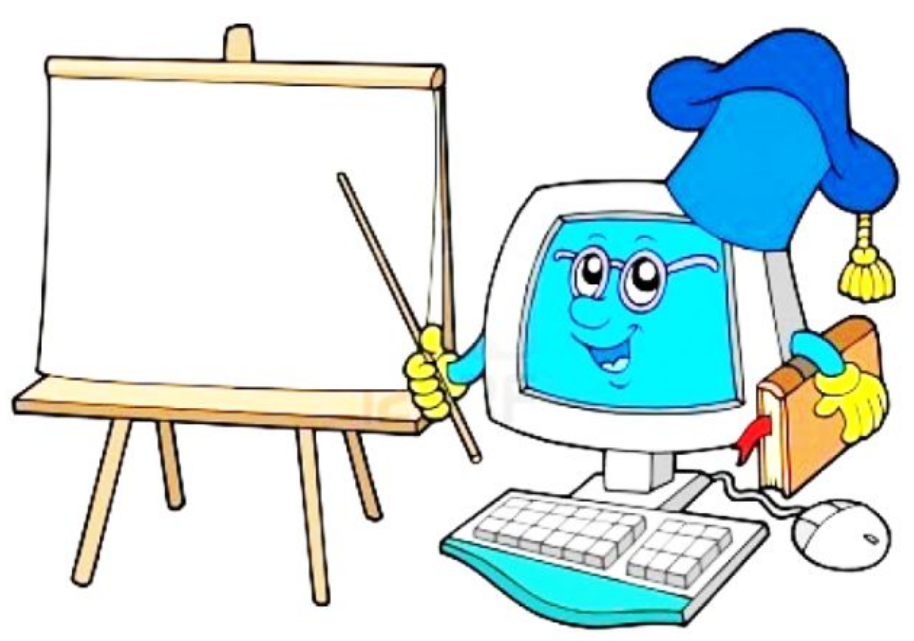

- ❖ В учебно-воспитательном процессе (УВП) компьютерная презентация применяется как средство представления <u>учебного, научного и иного материала</u>, когда компьютер и мультимедийный проектор используются для тематических докладов, защиты проектов и других работ.
- ❖ Кроме дидактических преимуществ в организации УВП, и, особенно, в реализации принципа наглядности обучения, компьютерные презентации удобны для тиражирования и распространения учебных материалов.
- ❖ Созданные на компьютере и записанные на информационные носители учебные модели, схемы, диаграммы, слайды, видеофильмы, звуковые фрагменты и т.п. компактно хранятся в цифровом виде, занимают мало места, свободно управляются в процессе демонстрации и при необходимости могут быть легко усовершенствованы.
- <u>Варианты использования компьютера для подготовки и</u> демонстрации учебной экранной презентации:
	- подготовка и распечатка на принтере слайдов (фолий) учебного назначения на прозрачной пленке, когда компьютер выступает в роли вспомогательного средства, а сама презентация демонстрируется при помощи оверхед-проектора (графопроектора, кодоскопа);
	- создание презентационных учебных материалов с использованием программы Microsoft Office PowerPoint и их демонстрация с помощью мультимедийного проектора.

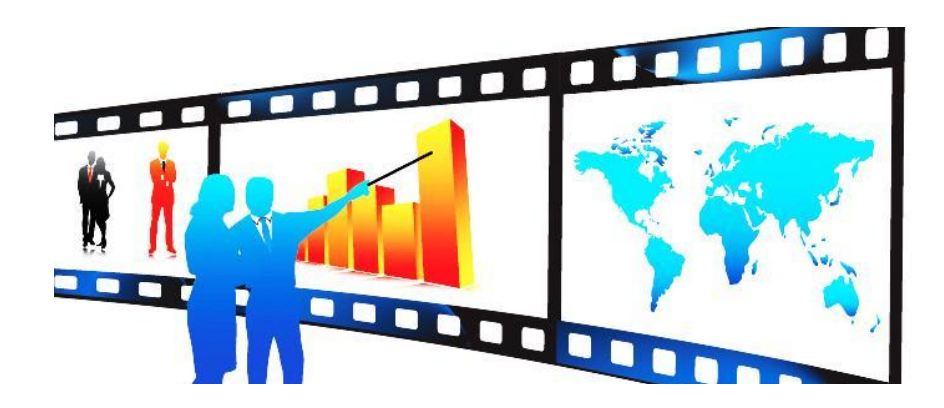

<u>**❖ Основные требования к учебной компьютерной**</u> презентации:

1) учебная презентация должна быть тщательно спланирована как обычными способами, так и с применением интеллект-карт, структурно-логических схем;

- 2) презентация должна быть понятной и легко объяснимой для обучающихся;
- 3) презентация должна вызывать интерес у обучающихся;
- 4) презентация должна вызывать доверие у аудитории;

5) презентация должна впечатлять и мотивировать учащихся.

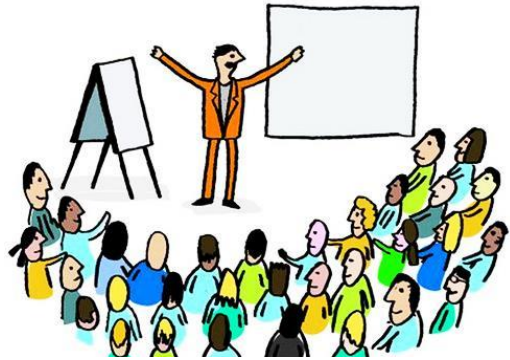

- Перегрузка компьютерного учебного слайда излишней информацией:
	- П перегрузка слайда текстовой информацией, буллитами или чек-поинтами (отдельными строчками, тематиками, перечислениями);
	- П неиспользование возможностей акцентирования внимания обучающихся на ключевых моментов текста учебной презентации (если их больше пяти), например, выделения цветом, размером шрифта без разделения одной презентации на несколько категорий или слайдов;
	- П перегрузка слайда графической информацией («картинками»), когда на нём много рисунков, фотографий, графиков, других элементов примерно одинакового размера и содержания.

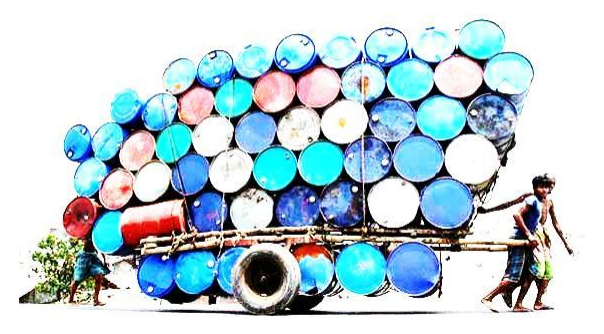

*Как избежать информационной перегрузки слайда?*

- □ один слайд одна ключевая идея, одна фотография, одна «картинка»;
- **П разделить информацию** на несколько последовательных слайдов;
- если на одном слайде больше пяти-семи ключевых элементов, то нужно разделить их на разные категории;
- определить ключевую идею и цель каждого слайда, для того, чтобы избежать «информационный хаос»;
- не экономить на количестве слайдов в презентации, не стоит стремиться к тому, чтобы показать всё и сразу, лучше лишний раз кликнуть «мышкой», чем потерять внимание обучающихся.

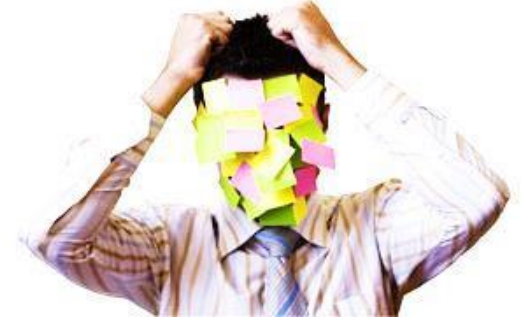

- ❖ Использование <u>множества разных стилей</u> в одной презентации:
	- стили слайда это его цветовая гамма (например, каждый слайд в своём цвете) и шрифты, которыми представлена текстовая информация, разрозненность стилей ухудшает восприятие общей презентации обучающимися, так как каждый слайд воспринимается аудиторией по отдельности и их трудно сложить воедино.

Dance ecum Bu xomenu nokazamb этим ирифтом, что вы как будто написали от руки, то caymament He ougham - nomoing umo rumamo mpydro.

- Расфокусировка визуальной информации на одном слайде:
	- П на учебном слайде не должно быть расплывчатых фотографий или «картинок» разных, непропорциональных размеров, стилей и фона, а также текстовой информации, отображённой разными шрифтами по типу (с засечками и без, широкими и узкими) и размерам, целесообразно использовать разные шрифты (преимущественно без засечек) для выделения только таких объектов учебного слайда, как: заголовок, буллит, график, диаграмма, табличная информация.

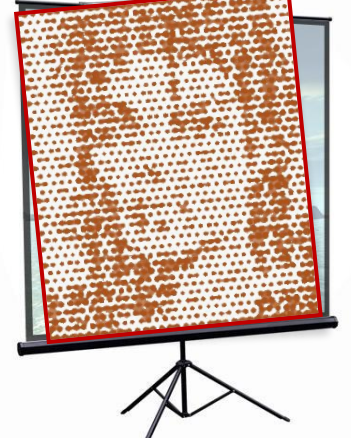

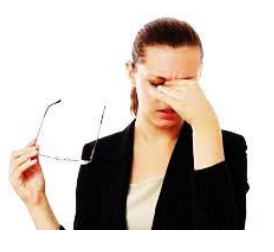

- ❖ «Творческий» беспорядок, информационный хаос, излишнее декорирование и перенасыщенность анимацией:
- **□ расположение на слайде «<u>лишних элементов»</u>, не имеющих** отношения к общей идее презентации таких, как: линии, мерцающие элементы, анимационные картинки и т.д.
- излишнее декорирование слайда отвлекающим задним фоном необычных цветов и оттенков;
- **П «злоупотребление» лишними анимационными эффектами;**
- необходимо помнить, что учебная презентация это не набор картинок и не визуализация всего текстового материала темы урока, - это те ключевые положения и определения, тезисы, схемы и графики, комментируемые

учителем, которые ученику легче запомнить;

П учебный слайд должен восприниматься комфортно и читаемо, никаких лишних «кричащих» и отвлекающих фонов и объектов на нём не должно быть.

#### *Рекомендации по созданию и применению эффективных компьютерных учебных презентаций:*

1) не следует применять слишком яркие цвета шрифта для текстовой информации;

2) все надписи пишутся преимущественно горизонтально, т.

к. движение глаза справа-налево привычно для человека;

3) предъявляемые на экране схемы должны выражать

логические связи и процессы;

4) необходимо соблюдать оптимальный тем демонстрации презентации, т.к. учащимся требуется определённое время для осмысливания предъявляемого на экране материала; 5) при демонстрации графической информации (рисунков, чертежей, карт и т.п.) не следует писать словами названия её отдельных составляющих элементов, лучше их пронумеровать и озвучить голосом.

#### *Рекомендации по унификации стилей слайдов эффективных компьютерных учебных презентаций:*

1) необходимо во всех презентациях использовать единый шаблон и единый стиль, который будет узнаваем и легко воспринимаем обучающимися;

2) для того, чтобы не было разрозненности и вся учебная презентация была целостной, необходимо придерживаться единого стиля подачи слайдов на экран, не стоит применять разные переходы, дизайн, анимационные эффекты и т.п.; 3) не нужно добавлять в учебную презентацию элементы, затрудняющие её восприятие обучающимися; 4) нельзя использовать слайды из разных или чужих презентаций и изменять их контекст, так как при этом используются не только разные шаблоны, а и чужие идеи, которые можно и нужно применять с обязательными ссылками на источник, но необходимо адаптировать их к своему шаблону слайда и дизайну.

## ❖ Основные выводы:

1) учебная презентация должна быть понятной аудитории; 2) учебная презентация должна быть легко читаемой и без труда воспринимаемой обучающимися; 3) презентация должна вызывать интерес у обучающихся. 4) презентация должна объяснять и иллюстрировать изучаемый материал (темы, разделы, задачи, примеры); 5) презентация должна быть убедительной для учащихся; 6) презентация должна впечатлять, быть эффектной и эффективной.

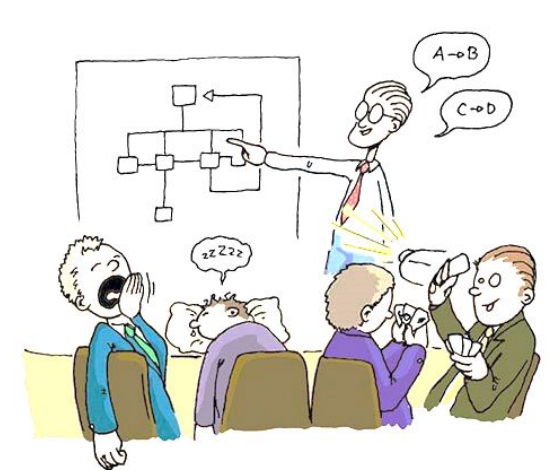

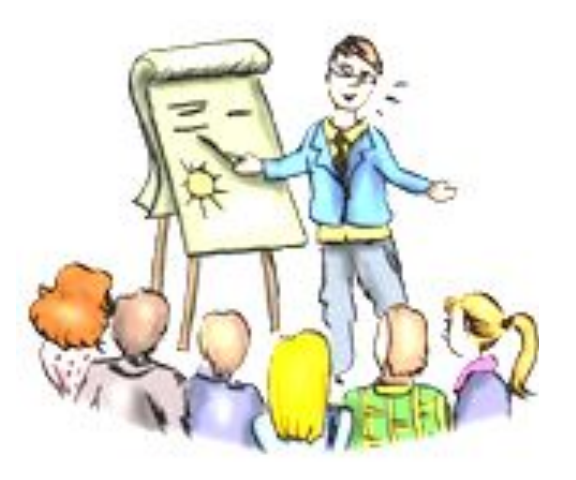

*Основные условия реализации обучающего потенциала компьютерных учебных презентаций:*

- Эффективность применения компьютерных учебных презентаций в УВП и реализация их обучающего потенциала зависят от наличия в образовательном учреждении такой организационно-технической системы, которая позволяла бы любому преподавателю повседневно или по мере необходимости использовать подготовленные им учебные презентации, обеспеченные необходимыми компьютерными стационарными или мобильными презентационными электронно-коммуникативными средствами (ЭКСО), такими, как: компьютер, ноутбук, мультимедиа-проектор, экран, акустические системы, в соответствии с планом проведения учебного занятия.
- ❖Использование презентаций и ЭКСО на учебных занятиях не должно требовать от преподавателя чрезмерных организационных и физических усилий;

#### *Основные условия реализации обучающего потенциала компьютерных учебных презентаций:*

❖ Для реализации обучающего потенциала компьютерных учебных презентаций преподавателю необходимо:

1) обладать достаточной технологической компетентностью (умениями и навыками) для продуктивного и эффективного применения современных электронно-коммуникативных (компьютерных) средств обучения (ЭКСО) на учебных занятиях;

2) уметь использовать ЭКСО комплексно, заранее определяя их оптимальное количество для проведения конкретного занятия с применением компьютерных учебных презентаций;

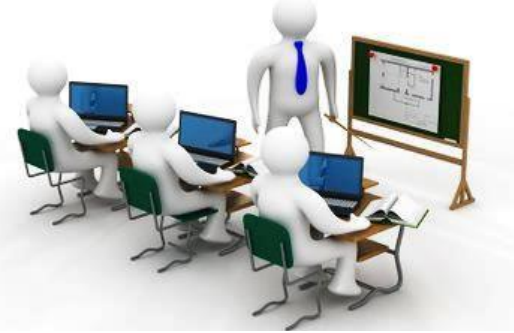

*Основные условия реализации обучающего потенциала компьютерных учебных презентаций (продолжение):*

❖ Для реализации обучающего потенциала компьютерных учебных презентаций преподавателю необходимо:

3) формулировать конкретные дидактические цели применения на занятии планируемой презентации и необходимых презентационных средств и методически их обосновывать в порядке эксперимента;

4) применять на занятиях компьютерные учебные презентации и необходимые ЭКСО систематически, а не эпизодически, чтобы не вызывать у обучающихся определённой эмоциональной перегрузки, связанной с их адаптацией к новшеству;

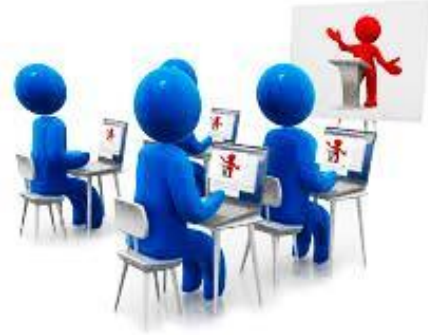

*Основные условия реализации обучающего потенциала компьютерных учебных презентаций (продолжение):*

❖ Для реализации обучающего потенциала компьютерных учебных презентаций преподавателю необходимо:

5) не допускать лишних и неоправданных временных затрат на занятиях, связанных с применением ЭКСО, чтобы не нарушать целостности процесса передачи информации обучающимся.

6) не «злоупотреблять» чрезмерным использованием дидактических возможностей ЭКСО, т.е. не подменять ими учебные коммуникации педагога с обучающимся на занятиях, например, суммарный показ учебного фильма или видеофрагментов не должен превышать 2/3 общего времени практического занятия.

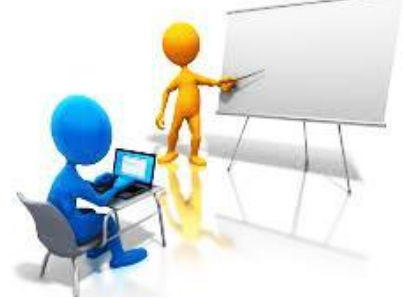

- Используя возможности программы «Microsoft Office PowerPoint», подготовить на основе метода проектов презентацию из 10-15 слайдов на одну из следующих тем:
	- 1. Информатизация образования;
	- 2. Тезаурус ОИКТ и проблемы его формирования;
	- 3. Математика и математические методы;
	- 4. Информатика и ОИКТ;
	- 5. Математическое моделирование;
	- 6. Компьютерное моделирование;
	- 7. Кодирование информации;
	- 8. Текстовый процессор Microsoft Word;
	- 9. Табличный процессор Microsoft Excel;
	- 10. Компьютерные учебные презентации на основе Microsoft Office PowerPoint;
	- 11. Электронное обучение (рецептивное и интерактивное);
	- 12. Компьютерное обучение;
	- 13. Дистанционное (сетевое) обучение;
- <u>Используя возможности программы «Microsoft Office</u> PowerPoint», подготовить на основе метода проектов презентацию из 10-15 слайдов на одну из следующих тем:
	- 14. Научные основы ОИКТ и средств их реализации;
	- 15. Компьютика: возможно ли решение образовательных задач без участия педагога?;
	- 16. Традиционные и инновационные технологии обучения и воспитания;
	- 17. Электронно-коммуникативные средства, системы и технологии обучения;
	- 18. Дидактические свойства и функции ОИКТ и средств их реализации;
	- 19. Классификация ОИКТ;
	- 20. Аудиальная технология обучения и средства её реализации;
	- 21. Визуальная технология обучения и средства её реализации;
	- 22. Аудиовизуальная технология обучения и её средства;
	- 23. Видеокомпьютерная технологии обучения и её средства;
- Используя возможности программы «Microsoft Office PowerPoint», подготовить на основе метода проектов презентацию из 10-15 слайдов на одну из следующих тем:
	- 24. Технология мультимедиа и средства её реализации;
	- 25. Технология виртуальной реальности и её средства;
	- 26. Носители информации;
	- 27. Электронные образовательные ресурсы;
	- 28. Правила создания и применения экранных учебных проекций;

29. Требования СанПиН, регламентирующие использование современных ОИКТ;

30. Правила общей, пожарной и электробезопасности использования средств ОИКТ в учебном процессе.

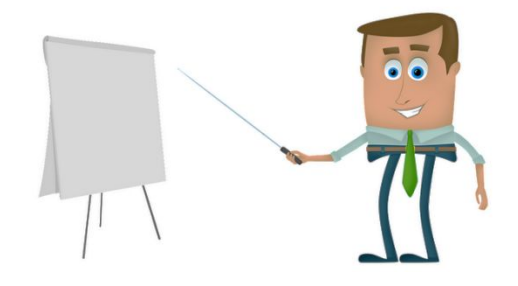

#### *Лекция «Компьютерные учебные презентации»*

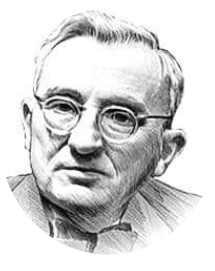

*«Придавайте своим идеям наглядность, инсценируйте их. Это делает кино, это делает радио. Почему этого не делаете вы?». –* 

*писатель, публицист, педагог-психолог, преподаватель*

*Дейл Брекенридж Карнеги (1888-1955) – американский*

*СПАСИБО ЗА ВНИМАНИЕ, УВАЖАЕМЫЕ ГОСПОДА СТУДЕНТЫ!*